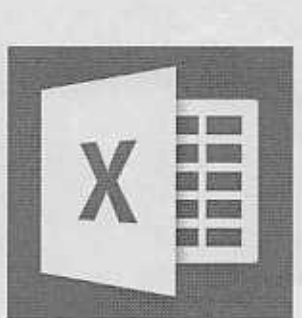

Chapter 1

## CREATE AND FORMAT WORKBOOKS

FORMULAS AND FUNCTIONS

 $\pi$ 

Chapter 2

INTE

X

20

Chapter 3

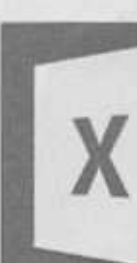

H

 $1.1$ Starting Excel 2016 Modifying Worksheets Data Entry Techniques **Filling Data Automatically**  $1.5$ **Filtering Data** 

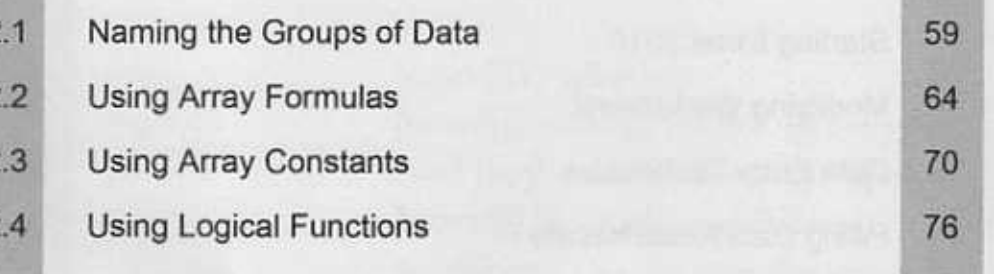

## Chapter 4 MATH AND STATISTICA! EXCEL CHARTS FUNCTIONS

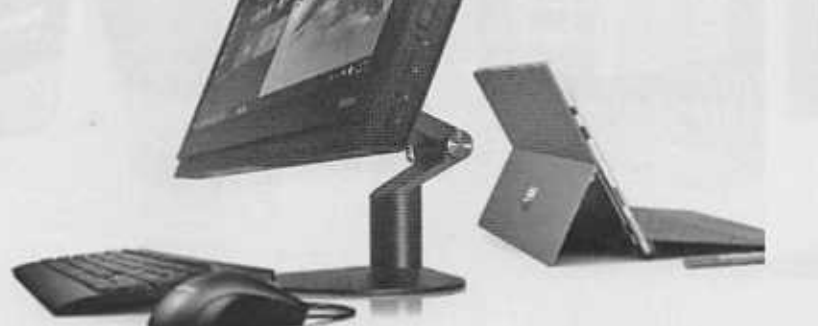

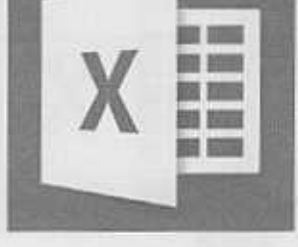

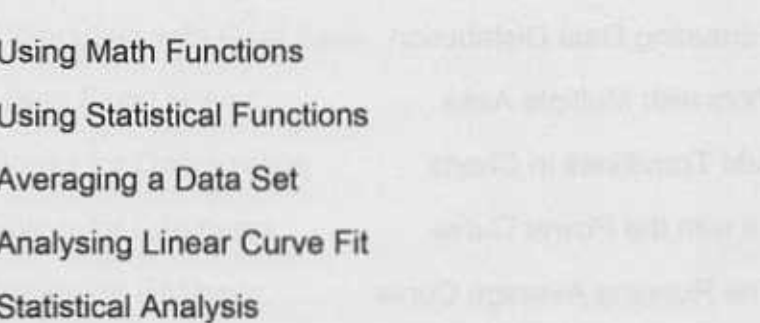

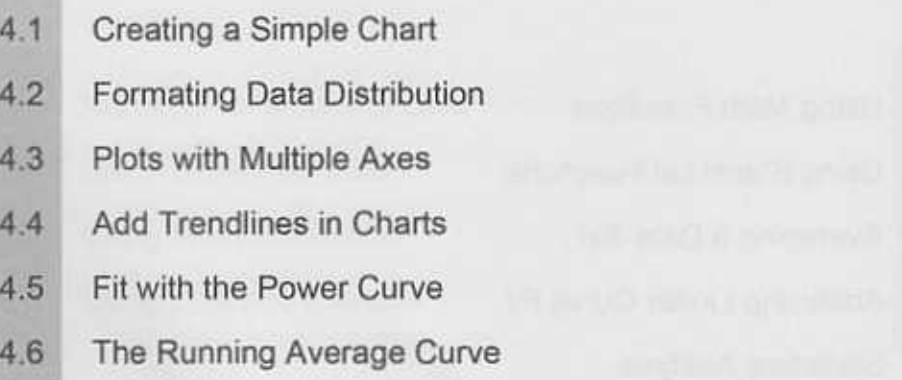

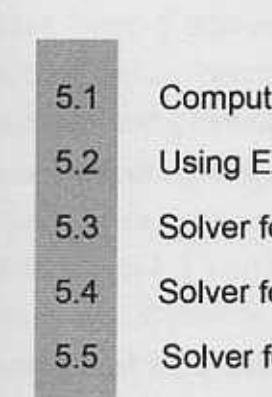

H

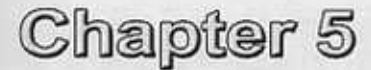

## WHAT-IF ANALYSIS

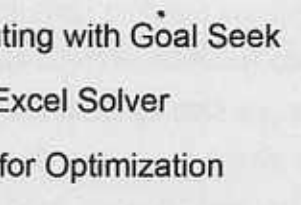

for Engineers

for Business

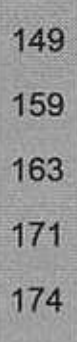